$\blacktriangleleft$ 

## **Padrões de vegetação ciliar em imagens CBERS e indicações do estado de conservação em Mato Grosso do Sul**

João dos Santos Vila da Silva<sup>1</sup> Myrian de Moura Abdon <sup>2</sup> Marcella Rossi<sup>1</sup>

1 Embrapa Informática Agropecuária - CNPTIA Av. André Toselo, 209 - Caixa Postal 6041 13083-886 - Campinas - SP, Brasil jvilla, marcella@cnptia.embrapa.br

<sup>2</sup> Instituto Nacional de Pesquisas Espaciais - INPE Av. dos Astronautas, 1758 - Caixa Postal 515 12201-970 - São José dos Campos - SP, Brasil myrian@dsr.inpe.br

*Resumo***.** A importância que a vegetação de margem de rios representa para o meio ambiente exercendo funções tais como proteção de mananciais, dos solos e equilíbrio ecológico ao ecossistema faz desta fisionomia um alvo importante a ser conservado. Este trabalho tem por objetivo apresentar padrões de vegetação ciliar em imagens CBERS e indicar seu estado de conservação em Mato Grosso do Sul. Foram utilizadas imagens do sensor CCD do satélite CBERS-2B do ano de 2007 e verificações de campo, sendo coletadas informações em 368 pontos. Resultados exemplificam padrões de imagem para 14 áreas de vegetação ciliar ocupadas por campos úmidos, vegetação arbustiva e vegetação arbórea, além de áreas impactadas por cultivo de arroz, desmatamentos, implantação de pasto exótico, erosão e assoreamento de cursos d'água. De maneira geral, a vegetação ciliar do Estado encontra-se impactada ou ausente na maior parte das áreas observadas.

**Palavras-chave:** áreas úmidas, impacto ambiental, Pantanal, planalto planícies de inundação.

*Abstract***.** The relevance of riparian forests and floodplain vegetation providing environmental services such as watershed and soil protection, and ecological balance of the ecosystem makes this physiognomy an important target to be conserved. This paper aims to present patterns of floodplain vegetation on CBERS images and indicate their conservation State in the of Mato Grosso do Sul. CCD sensor images of the CBERS-2B year 2007 and field verifications were used, information being collected at 368 points. Results exemplify image patterns for 12 areas of floodplain vegetation occupied by wet grassland, shrubby and woody vegetation, plus areas impacted by rice cultivation, deforestation, sown pasture, erosion and siltation of water courses. In general, the riparian vegetation of the State is impacted or absent in most studied areas.

**Key-words:** environmental impact, floodplain, Pantanal wetland, plateau, wetlands.

#### **1. Introdução**

O Estado de Mato Grosso do Sul, situado na região centro-oeste do Brasil possui uma superfície de 358.159 km² e limita-se a oeste com a Bolívia e Paraguai, a Norte com o Mato Grosso, a Sul com o Paraguai e o Paraná e a Leste com São Paulo, Minas Gerais e Goiás (Governo do Estado de Mato Grosso do Sul, 2009).

A vegetação desse Estado é composta pelos biomas do Cerrado, Pantanal e Mata Atlântica, sendo que o Cerrado recobre a maior parte dele com 60,14% de sua área total. O MS é drenado por duas grandes bacias, a do Alto Rio Paraguai e a do Rio Paraná. Inserido na bacia do Alto Rio Paraguai encontra-se, aproximadamente, 64% da planície do Pantanal (Silva e Abdon, 1998) em território Sul-matogrossense.

Tributários do rio Paraguai que cruzam o Pantanal transportando nutrientes e sedimentos têm suas nascentes localizadas no planalto adjacente, muitas das quais comprometidas pela ocupação agropecuária na região. Em todo o Estado pode ser observado o uso indiscriminado de várzeas e áreas de APP fluvial para uso da agricultura e, principalmente da pecuária.

Além da vegetação arbórea, propriamente denominada mata ciliar, esta vegetação pode apresentar diferentes fisionomias tais como campos graminosos úmidos, vegetação arbustiva e flutuante. Segundo Dutra (2005), acompanhando alguns cursos d'água, nascentes e lagos, se desenvolve uma vegetação, não necessariamente arbórea, a partir de uma dinâmica distinta de sucessão natural, que ocorre em ambientes desfavoráveis, tornando o termo "vegetação ciliar" mais apropriado e abrangente, conforme considerado neste trabalho.

O Código Florestal (Lei n° 4.777/65) e a Lei n° 7.803/89 incluem as matas ciliares na categoria de áreas de preservação permanente. Isto é, toda a vegetação natural (arbórea ou não) presente ao longo das margens dos rios, desde o seu nível mais alto, e ao redor de nascentes e de reservatórios considerando ainda que, a largura da faixa de vegetação ciliar a ser preservada está relacionada com a largura do curso d'água.

Apesar do vasto conhecimento sobre a importância das matas ciliares e suas funções para o meio ambiente, tais como proteção de mananciais, de solos e principalmente pelo equilíbrio ecológico que proporcionam ao ecossistema (Dutra, 2005) conhecer e gerenciar essas áreas não tem sido muito simples.

O projeto "Sistema de Informação Georreferenciada como apoio à tomada de decisão estudo de caso: Estado de Mato Grosso do Sul" (GeoMS), desenvolvido em parceria com a Embrapa, INPE, UFMS e Imasul tem por objetivo estruturar um sistema de informação georreferenciada para monitoramento do espaço rural, que auxilie Governos Estaduais melhorar a eficiência na tomada de decisão sobre implantação de projetos estratégicos. Uma das etapas desse projeto é mapear o desmatamento, cobertura vegetal e uso da terra no Estado, no ano de 2007, com imagens do satélite CBERS2.

As informações obtidas no desenvolvimento desse projeto (GeoMS) foram utilizadas para subsidiar as análises deste trabalho, o qual tem por objetivo identificar padrões de vegetação ciliar em imagens CBERS no Estado de Mato Grosso do Sul e fornecer indicativos do seu estado de conservação.

# **2. Material e Métodos**

Foram utilizadas neste trabalho imagens CBERS-2B do ano de 2007, sensor CCD, bandas 2,3,4, as quais compõem o banco de dados, VEG-MS e que se encontram listadas na **Tabela 1**. O banco de dados foi elaborado em ambiente Spring (Câmara 1996) para o projeto GeoMS.

| Órbita | Ponto | Fuso | Data     | <b>Orbita</b> | Ponto | Fuso | Data     |
|--------|-------|------|----------|---------------|-------|------|----------|
| 160    | 124   | 22   | 06/07/07 | 163           | 126   | 21   | 10/04/07 |
| 161    | 122   | 22   | 24/08/07 | 164           | 120   | 21   | 24/06/07 |
| 161    | 125   | 22   | 24/08/07 | 164           | 123   | 21   | 15/08/07 |
| 162    | 123   | 22   | 21/08/07 | 165           | 124   | 21   | 07/09/07 |
| 162    | 126   | 21   | 21/08/07 | 166           | 122   | 21   | 30/09/07 |
| 163    | 121   | 22   | 18/08/07 | 166           | 125   | 21   | 27/04/07 |
| 163    | 125   | 21   | 10/04/07 |               |       |      |          |

**Tabela 1**: Imagens CBERS2, sensor CCD, bandas 2,3,4, utilizadas no trabalho.

Informações sobre fitofisionomias às margens de cursos d´água tomadas em 368 pontos durante os trabalhos de campo do projeto GeoMS realizados nos anos de 2007, 2008 e 2009, foram organizadas de acordo com os seguintes dados: foto, coordenadas geográficas, tipo de vegetação ciliar (campo graminoso úmido, vegetação arbustiva, vegetação arbórea, agricultura e pastagem plantada). Quando a vegetação é natural, esta é classificada como Floresta Estacional Semidecidual Aluvial (Fa) de acordo com o sistema fisionômicoecológico do IBGE (1992), no âmbito do projeto GeoMS.

Para a qualificação do estado de conservação da vegetação ciliar foram adotados os seguintes critérios: bom (vegetação natural da margem pelo menos maior que a largura do curso d´água), insuficiente (presença de vegetação menor que a largura do curso d´água ou entremeada com uso ou ausência em uma das margens), mau (ausência de vegetação natural, com utilização - agricultura ou pastagem plantada; ou presença de voçoroca ou assoreamento com vegetação soterrada ou alagada).

Das informações observadas em campo foram selecionados 14 pontos de vegetação ciliar com diferentes fisionomias para apresentação dos padrões de imagens CBERS associados. As imagens foram ampliadas à uma escala aproximada de 1:30.000 na tela do computador, na composição colorida 2B.4G.3R e recortada a área de interesse.

As áreas de vegetação ciliar foram delimitadas a partir de um processo automático conhecido por segmentação, seguida de interpretação visual. A segmentação consiste em subdividir, numa imagem, as regiões homogêneas. Vários autores utilizam este processo como etapa anterior a classificação de temas homogêneos de interesse numa área, como nos estudos de Narvaes e Santos (2007), Quevedo et al. (2009), Abdon et al. (2007) e Silva et al. (2008).

Após aplicar segmentação por método de crescimento de regiões (Spring, 2009) com limiares de similaridade e tamanho de área de 20X625 hectares em área do Pantanal e 30X625 hectares no restante do Estado, foi realizado o processo de edição das linhas para definição do contorno dos temas relacionados a vegetação ciliar e seu entorno nas áreas dos 14 pontos selecionados. A interpretação visual e a identificação de padrões nas imagens para delimitação do tema "vegetação ciliar" foram realizadas na tela do computador e considerou os elementos fotointerpretativos: padrão, tonalidade e cor, forma e tamanho, textura e sombra.

### **3. Resultados e Discussão**

Nos trabalhos de campo realizados pôde ser observada a diversidade existente na composição

dos ambientes que formam as áreas associadas aos cursos d'água, as quais são consideradas como áreas de preservação permanente. A **Figura 1** apresenta a distribuição espacial dos 368 pontos de observação de vegetação ciliar no Estado de Mato Grosso do Sul

A vegetação ciliar observada nos biomas Pantanal, Cerrado e Mata Atlântica apresenta composições de espécies diferentes, mas as fitofisionomias que foram observadas se restringem basicamente em campos graminosos úmidos, vegetação arbustiva e vegetação arbórea, esta última, propriamente denominada mata ciliar.

Apesar de grandes alterações nas áreas originalmente ocupadas por Cerrado e Mata Atlântica em função da ocupação predominante por agropecuária, podem ser observadas algumas áreas de vegetação ciliar ainda preservadas, em bom estado de conservação. Campos graminosos úmidos foram observados nos rios Paraguai, Mimoso, Dois Irmãos, Iguatemi, Paraná, Ivinhema, Dourado, Verde e nos córregos Engano, Douradão e Mimozinho. Na maioria dos rios observados os campos úmidos dividem os espaços das várzeas com manchas de mata ciliar ou com buritizais. Nas áreas do Pantanal a maioria dos rios não possui mata ciliar em toda sua extensão, somente quando se observam diques marginais, como por exemplo, nos rios Miranda, Aquidauana e Coxim. A vegetação ciliar é predominantemente composta por vegetação arbustiva densa (Formações Pioneiras) ocupando cordões de depósitos sedimentares formados pelas alterações de curso dos rios e, nas áreas mais baixas, entre os cordões, é observada vegetação herbácea formando campos alagados ou plantas aquáticas, como no rio Paraguai, onde ocorre a Savana (Cerrado), rio Taquari e rio Negro. Nas margens do rio Paraguai, em região onde ocorre a Savana Estépica (Chaco), a vegetação ciliar é composta quase exclusivamente pela palmeira carandá (*Copernicia alba)* sobre estrato graminoso.

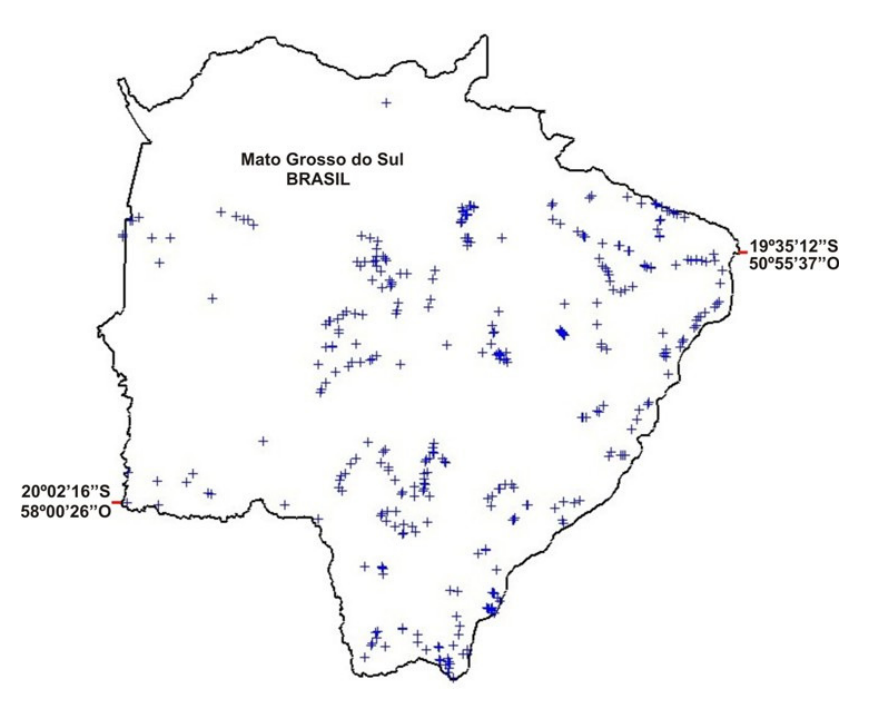

**Figura 1.** Distribuição espacial dos 368 pontos de observação de vegetação ciliar no Estado de Mato Grosso do Sul

A análise da qualificação da vegetação ciliar mostrou que dos 368 pontos observados, 24,2% se encontram com a vegetação em bom estado de conservação, 46,7% se encontram com a vegetação em estado de conservação insuficiente e 29,1% se encontram com a vegetação em estado de conservação mau.

Os padrões de imagem descritos a seguir, para os 14 pontos selecionados, tem por base a composição colorida 2B.4G.3R., elaborada com os dados do sensor CCD do satélite CBERS-2B, ano 2007.

Na **Figura 2**, com estado de conservação bom, a vegetação ciliar do Rio Piquiri com predominância de buritis (1) aparenta textura rugosa em tom de verde escuro, a vegetação herbácea e arbustiva com presença de alguns buritis (2) aparenta textura lisa em tom de verde claro e as áreas de campos úmidos (3) com textura lisa em tons de verde acinzentado. Muitos rios que descem do planalto do MS ao Pantanal formam nessa planície extensos buritizais.

Na **Figura 3**, com estado de conservação bom, pode ser observada a vegetação ciliar do rio Paraguai, na transição Cerrado/Chaco. É composta por arbustivas densas em tons de verde claro intenso (1) e entremeada de meandros abandonados, ocupados por gramíneas e plantas aquáticas apresentando tons de verde acinzentados (2), todos com padrão de textura lisa. Em outro trecho do rio Paraguai, no domínio do Chaco (**Figura 4**) as áreas com densa ocupação de carandás se apresentam em tons de verde claro e as áreas com pouca densidade de carandás e gramíneas são observadas em tons de verde acinzentado, também com textura lisa. Considera-se o estado de conservação insuficiente, pois a pastagem plantada se encontra até a borda da planície aluvial na margem esquerda.

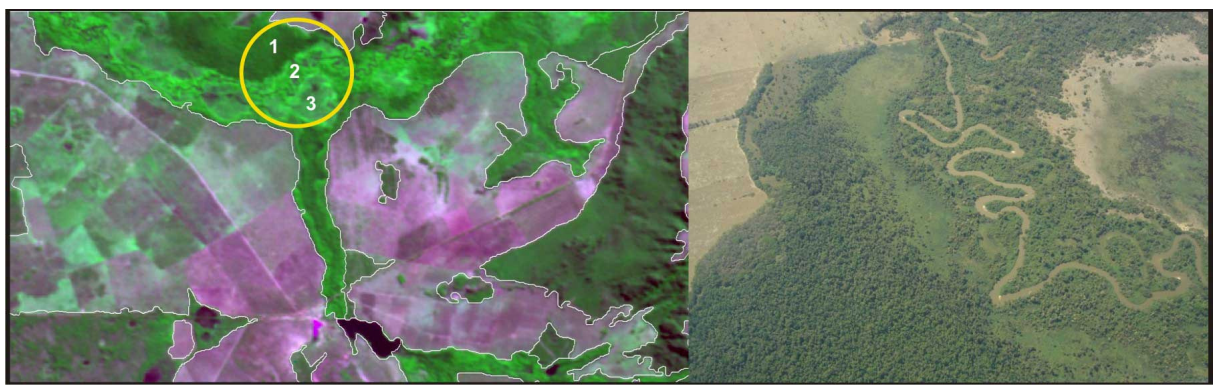

**Figura 2.** Rio Piquiri (17º59'39''S, 54º50'00''O), município de Pedro Gomes. Vegetação herbácea e arbustiva com presença de alguns buritis e de campo úmido.

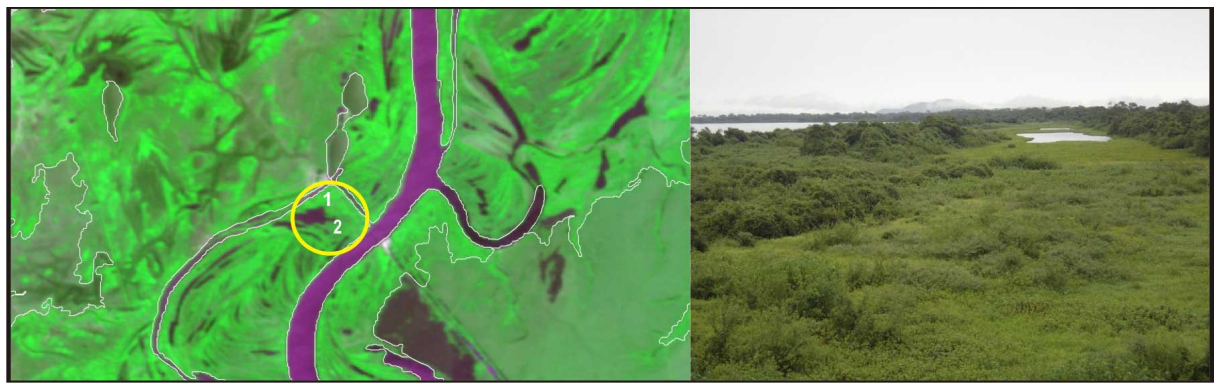

**Figura 3.** Rio Paraguai (19º30'51''S, 57º25'31''O) margem direita, município de Corumbá. Vegetação arbustiva, campos alagados e plantas aquáticas.

Na **Figura 5** pode ser observada uma área de vegetação ciliar na margem direita do rio Pardo, com estado de conservação bom, ocupada por um grande campo úmido de gramíneas em tom violáceo com padrão de textura lisa (1). A área ocupada por mata ciliar, vegetação arbórea, (2) apresenta um padrão de textura rugosa em tom de verde. Porém, na margem esquerda, a vegetação ciliar neste ponto é praticamente inexistente, substituída por pastagem,

considerado desta forma como mau estado de conservação.

**Figura 4.** Rio Paraguai (22º03'45''S, 57º55'55''O) margem esquerda, município de Porto Murtinho. Vegetação ciliar com predominância da palmeira carandá e arbustos e gramíneas na planície aluvial e pastagem plantada adjacente a ela.

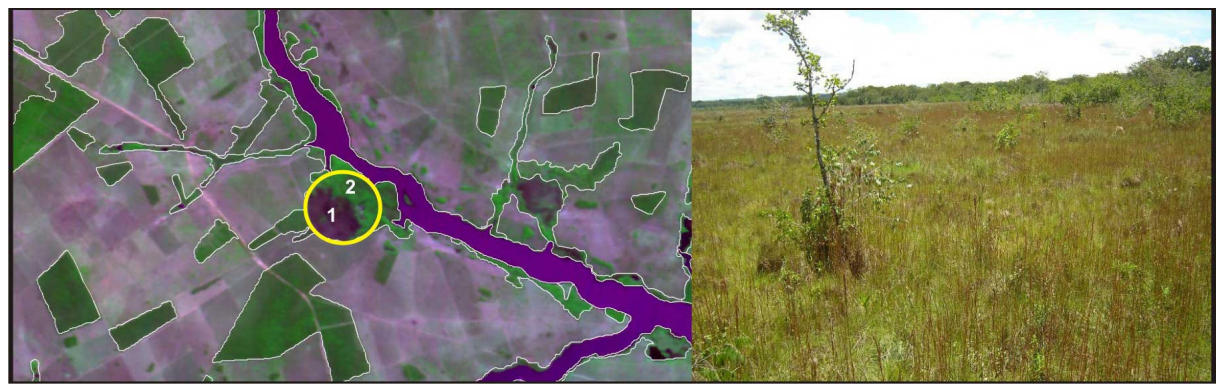

**Figura 5.** Rio Pardo (20º37'47''S, 53º38'50''O) margem direira, município de Ribas do Rio Pardo. Campo graminoso úmido e mata ciliar.

No ponto 1 (**Figura 6)** pode ser observado, às margens do rio Dois Irmãos, uma vegetação ciliar arbórea de porte e densidade semelhante à vegetação de cerrado. Considerase o estado de conservação bom na margem esquerda e insuficiente na margem direita. O padrão dessa vegetação na imagem não se apresenta com tonalidade de verde muito intenso percebendo-se pequenas manchas de vegetação herbácea com tonalidades violáceas.

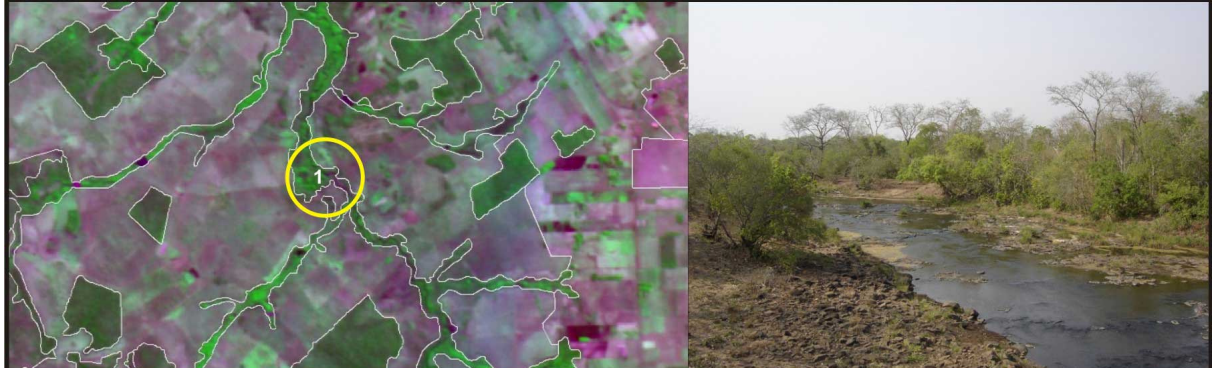

**Figura 6.** Rio Dois Irmãos (20º42'24''S, 55º21'03''O), município Dois Irmão do Buriti. Mata ciliar.

O rio Verde (**Figura 7)** com suas largas áreas de várzea ocupadas por campos úmidos graminosos. A aparente textura lisa de cor violeta pode ser observada com a presença de

pequenos caapões de mata ciliar em tons de verde. Considerando-se que no nível mais alto do rio está inserida a várzea, o estado de conservação da vegetação ciliar é mau. Pois há necessidade de recompor a mata além dessa várzea, obedecendo a faixa determinada pela legislação.

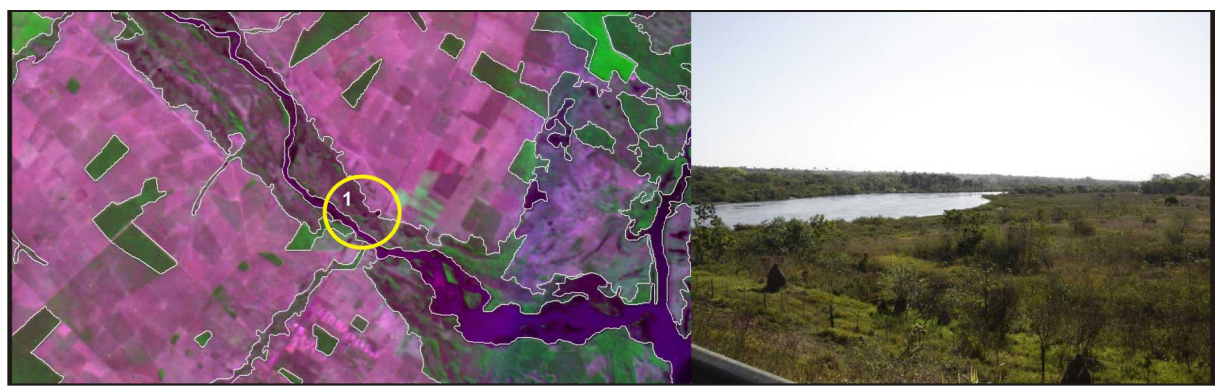

**Figura 7.** Rio Verde (21º09'29''S, 51º58'11''O), limite entre os municípios Brasilândia e Três Lagoas. Campo úmido.

A **Figura 8** mostra um trecho do rio Dourado com áreas de mata ciliar. No ponto (1) pode ser observado um padrão mesclado de textura lisa e rugosa em tonalidade de verde intenso. Áreas de campo úmido (2) em tons violáceos são observadas compondo a vegetação ciliar da região. Nos pontos 1 e 2 (margem direita), a vegetação se apresenta em bom estado de conservação, porém, ao cruzar a estrada onde foi obtida a foto, o estado de conservação é mau, pois a mata é estreita e após a várzea na margem esquerda a mata é inexistente.

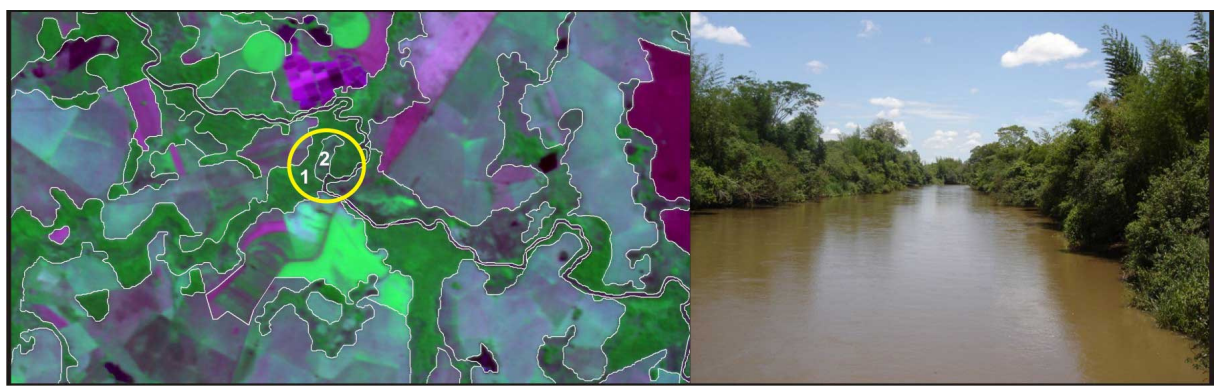

**Figura 8.** Rio Dourado (22º21'29''S, 54º58'52''O), limite entre os municípios de Dourados e Laguna Caarapã. Mata ciliar e presença de campo graminoso úmido.

Em tom de verde claro, bem diferenciado do entorno ocupado por pastagens plantadas, o rio Perdido se apresenta com grande área de mata ciliar (1) em bom estado de conservação, o que pode ser observado na **Figura 9**.

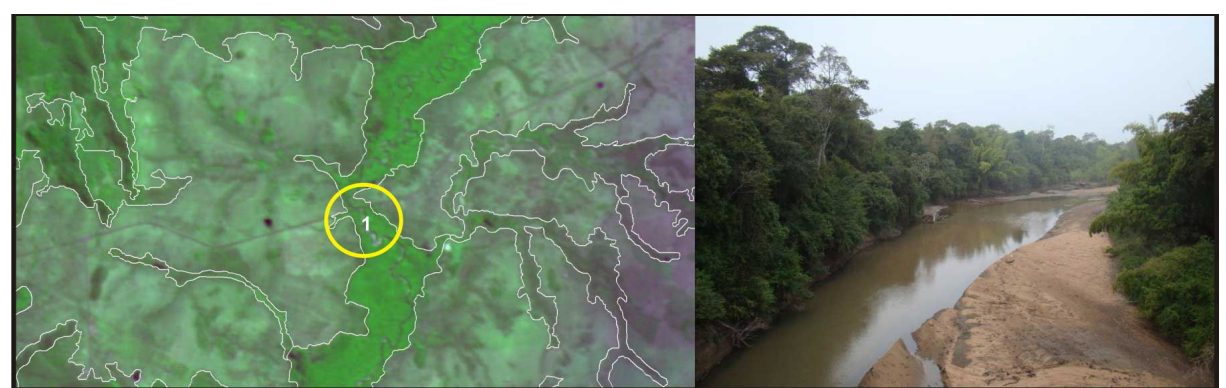

**Figura 9.** Rio Perdido (21º45'56''S, 57º10'03''O), limite entre os municípios de Jardim e Porto Murtinho. Mata ciliar.

Na **Figura 10** pode ser observada, com estado de conservação insuficiente, a extensa várzea da margem direita do rio Paraná com a presença de campo úmido de gramíneas em tons violáceos e verdes acinzentados (1). Podem ser observados também, em tom verde mais intenso, os caapões de mata ciliar (2) presentes nessa região, próximos à margem esquerda do córrego Curupaí.

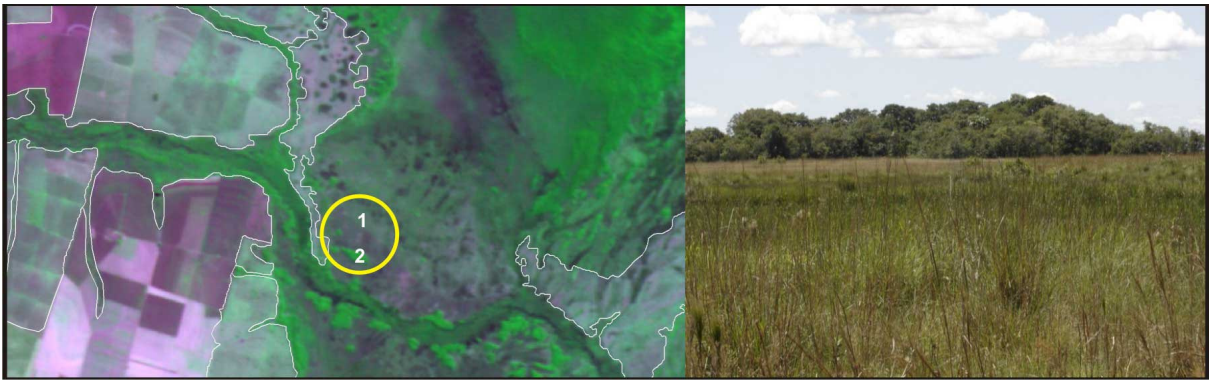

 **Figura 10.** Várzea do rio Paraná (22º54'29''S, 53º44'29''O) margem direita, município de Jateí. Campo graminoso úmido e capões de mata ciliar.

Foram observadas muitas alterações causadas por fatores antrópicos nas áreas de preservação permanente ao longo dos cursos d'água no Estado do Mato Grosso do Sul. É comum observar nascentes completamente ocupadas por pastagens plantadas e gado. A **Figura 11** mostra, com mau estado de conservação, nascentes de vários afluentes do ribeirão Baguaçu com indícios de pastagem plantada e, em destaque a nascente do córrego Rabicho (1), cuja foto mostra a presença de pastagem plantada e gado. Estes córregos só são identificados a partir da alta umidade do solo e da vegetação ciliar na continuidade do curso da água. Nas imagens CBERS analisadas é possível identificá-los, em escala de maior detalhe, por sua coloração violeta quando há presença de muita umidade no solo e com coloração quase branca (outras áreas assinaladas) quando estão secos e sem vegetação.

É também em áreas ocupadas por pastagens plantadas que se observam a maioria dos desmatamentos de mata ciliar e alterações nos campos úmidos de gramíneas. A **Figura 12** exemplifica uma área, com mau estado de conservação, de campo úmido graminoso (1) do rio Ivinhema ocupada por pastagem cultivada, com padrões de textura lisa e cor verde acinzentado claro. Essa pastagem pode ser diferenciada das pastagens, em solo seco, no entorno pela tonalidade mais escura que lhe é conferida pela alta umidade presente no solo.

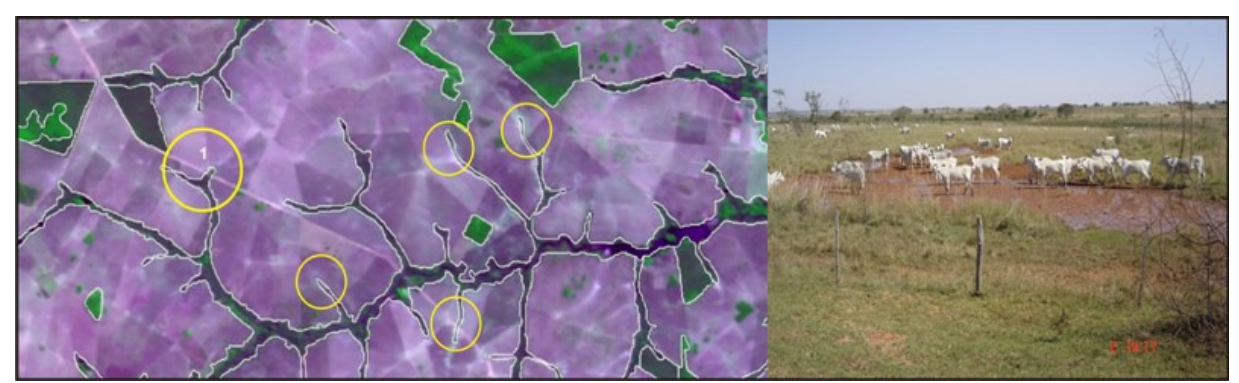

**Figura 11.** Nascentes de alguns afluentes do ribeirão Baguaçu, município de Três Lagoas, ocupadas por pastagens cultivadas. Pastagem e gado foram observados no ponto 1 (19º42'37''S, 52º28'21''O).

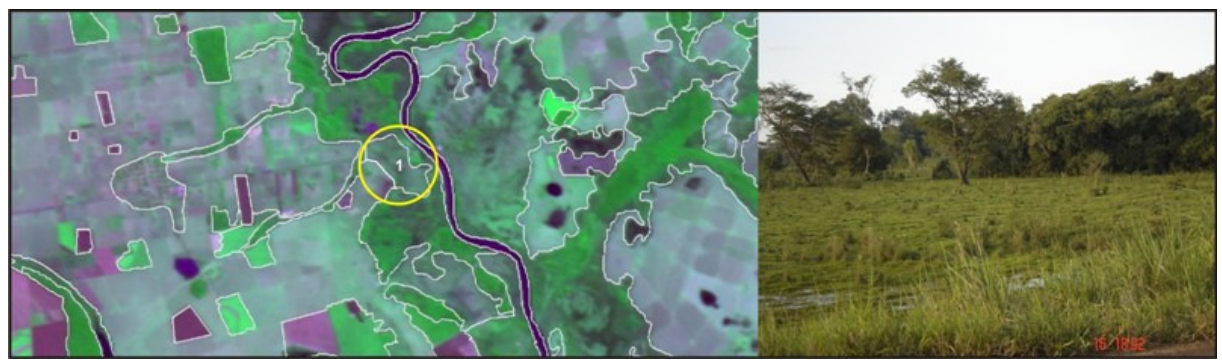

**Figura 12.** Vegetação ciliar de campo úmido graminoso ocupada por pastagem cultivada (1) na margem direita do rio Ivinhema, limite entre os municípios de Nova Andradina e Ivinhema. Ponto observado: 22º22'53''S, 53º32'14.5''O.

A presença de voçorocas associadas aos cursos d'água está presente em várias partes do Estado, principalmente nos rios das bacias hidrográficas dos municípios de Camapuã, Alcinópolis e Figueirão. Na **Figura 13** pode ser observada uma voçoroca próxima as nascentes do córrego Membeca, um dos formadores do rio Coxim, em tons que variam de rosa à branco na imagem. Estado de conservação mau da vegetação.

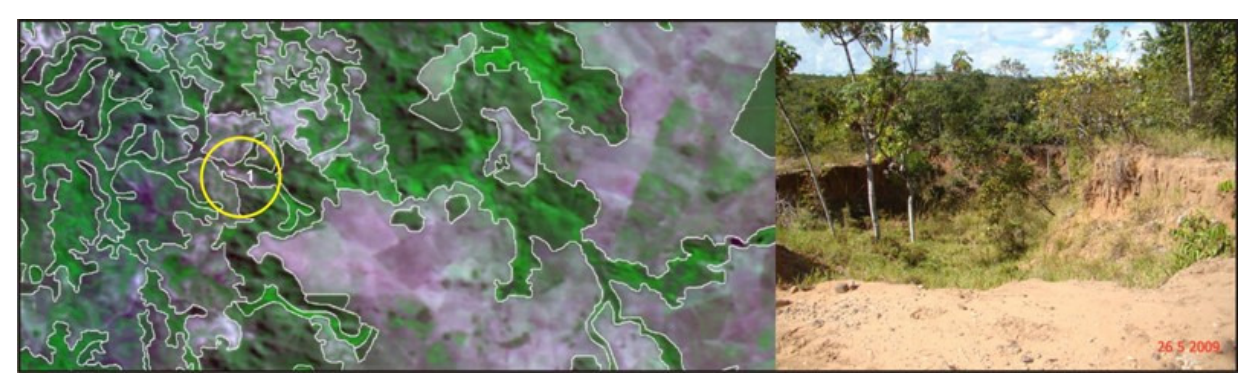

**Figura 13.** Voçoroca próxima as nascentes do córrego Membeca, município de Camapuã. Ponto observado: 19º07'38''S, 53º58'23''O.

A intensidade do processo de erosão do solo nessas regiões causa impactos nos cursos d'água assoreando-os completamente, a ponto da antiga calha do rio nivelar-se com a vegetação ciliar das margens formando largas áreas alagadas. Em córregos assoreados é

possível a observação de árvores e buritis mortos, como um paliteiro. A **Figura 14** exemplifica o assoreamento do rio Puitã (1) e suas áreas de várzea, visível na imagem em tom de rosa intenso. O rio Puitã faz parte da bacia do rio Paraná. Estado de conservação mau.

O represamento de cursos d'água ou diques para escoamento direcionado da água para benefício da agropecuária também tem a sua cota de responsabilidade na alteração de área de vegetação ciliar no MS. Portanto, podemos citar a agricultura para cultivo de arroz como causadora de impacto principalmente em regiões anteriormente ocupadas por campos graminosos úmidos. Na **Figura 15** podem ser observadas, em tons de rosa e azulados (1), áreas de cultivo de arroz em regiões antes naturais de vegetação ciliar e várzeas do córrego Laranja Doce. Estado de conservação da vegetação mau.

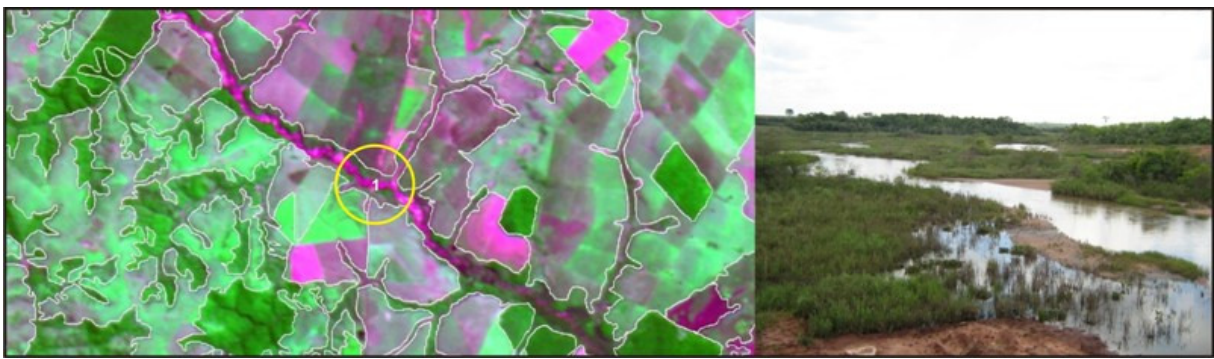

**Figura 14.** Rio Puitã assoreado, município de Tacuru. Ponto observado: 23º40'58''S, 55º02'37''O.

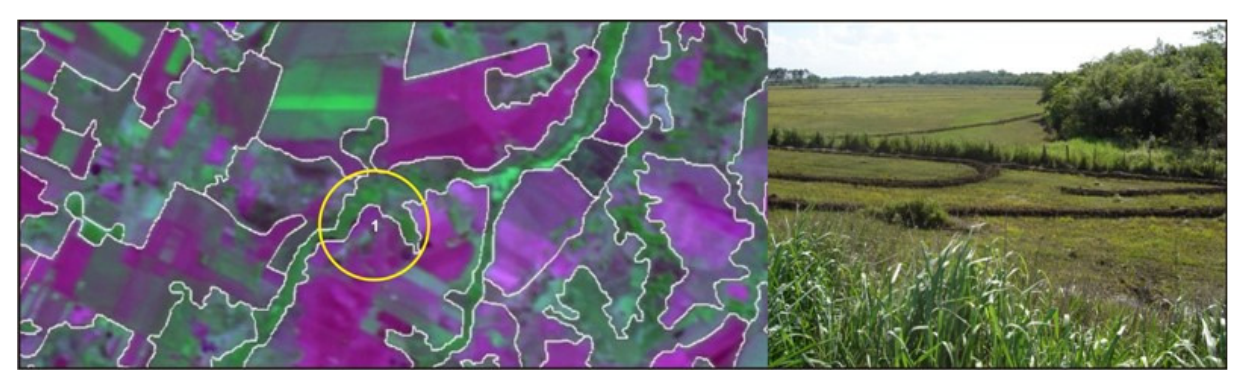

**Figura 15.** Cultivo de arroz em áreas de vegetação ciliar do Corrego Laranja Doce, margem direita, limite entre os municípios Dourados e Douradina. Ponto observado: 22°01'45''S, 54º32'47''O.

### **5. Conclusões e Sugestões**

A análise das formas, textura e cor dos alvos de interesse observados nas imagens CBERS permitem identificar padrões de vegetação ciliar associados a cursos d´água de diferentes tamanhos, envolvendo tanto córregos estreitos como rios de grande dimensão, cujas planícies aluviais variam de metros a mais de km de largura. No caso dos pequenos córregos isto só é possível devido à resolução aparente das imagens.

As imagens CBERS utilizadas permitem identificar com boa clareza a vegetação ciliar de campos graminosos úmidos, vegetação arbustiva densa e vegetação arbórea, propriamente conhecida por mata ciliar.

Quanto a visibilidade, nas imagens, dos impactos exemplificados sugere-se análise mais detalhada. Os desmatamentos em mata ciliar de rios maiores e o cultivo de arroz em áreas de várzea são geralmente bem diferenciados. No entanto, a substituição de gramíneas naturais de campos úmidos por gramíneas cultivadas nem sempre pode ser diferenciada pois, dependendo da umidade do solo, as respostas espectrais desses dois alvos podem se apresentar semelhantes. Em córregos com planícies de inundação de pequenas dimensões é possível observar a presença ou não de vegetação ciliar, mas não é possível diferenciar fisionomias arbóreas de arbustivas.

Os rios assoreados definem padrões nas imagens facilmente identificados. No entanto, as voçorocas associadas aos córregos e rios nem sempre são visíveis nas imagens, mesmo quando são de grandes dimensões. No caso de apresentarem área significativa de solo seco exposto estas podem ser identificadas com clareza. Quando há presença de vegetação colonizadora ou umidade no solo dentro da voçoroca, os padrões se confundem, mesclados com a vegetação natural do entorno. Os autores sugerem o uso de dados SRTM e HRC-CBERS-2B no estudo mais detalhado de voçorocas. Esse tipo de dado poderá contribuir mais na identificação e caracterização de voçorocas.

### **6. Agradecimentos**

Esta pesquisa foi financiada pelo Governo do Estado de Mato Grosso do Sul, por meio do projeto GeoMS, convênio 008/2006 Embrapa/IMAP/Fundapam.

# **7. Referências**

Abdon, M. M.; Silva, J. S. V. A diversidade dos padrões de imagem e sua relação com os temas de vegetação mapeados em escala regional no Pantanal. *In*: Semana de Geografia da Unemat, 9. (SEMAGEO), 2008, Cáceres/MT. **Anais...** Cáceres/MT: Unemat, 2008. p.1-16. CD-ROM. ISBN 978-85-89898-88-1.

Abdon, M. M; Silva, J. S. V.; Souza, I. M.; Romon, V. T.; Rampazzo, J.; Ferrari, D. L. Desmatamento no Bioma Pantanal até o ano de 2002: Relações com a Fitofisionomia e Limites Municipais. **Revista Brasileira de Cartografia**, v.59/1. Abril 2007, p. 17-24.

Câmara, G., Souza, R.C.M., Freitas, U.M., Garrido, J. SPRING: Integrating remote sensing and GIS by objectoriented data modeling. **Computers & Graphics**, 20: (3) 395-403, May-Jun 1996.

Dutra, G. C. **Estratificação ambiental visando à recuperação da vegetação ciliar no entorno do lago da Usina Hidrelétrica do Funil, em Minas Gerais.** 111 p. : il. Dissertação de mestrado. Lavras : UFLA, 2005.

Governo do Estado de Mato Grosso do Sul. **Perfil de MS.** Disponível em < http:www.ms.gov.br> Acesso em: 10 ago. 2009.

IBGE. **Manual Técnico da vegetação Brasileira**. Rio de Janeiro: IMGE, 1992. 92p.

Narvaes, I.S., Santos, J.R. A utilização da segmentação de imagens-fração como técnica de classificação da cobertura vegetal na região central e entorno da FLONA do Tapajós, utilizando imagem CCD/CBERS-2. In Simpósio Brasileiro de Sensoriamento Remoto (13). (SBSR), 2007, Florianópolis/SC. **Anais...**São José dos Campos, INPE, 2007, p. 993-1000.

Quevedo, E.R., Stefanes, M. , Paranhos Filho, A.C., Quevedo, J.R., Copatti, A. Aplicação da segmentação (SPRING) de imagens para avaliação ambiental multitemporal da bacia do Córrego Ceroula – MS, no período 1985 -2007. In Simpósio Brasileiro de Sensoriamento Remoto (14). (SBSR), 2009, Natal, RN. Anais... São José dos Campos, INPE, 2009, p. 1481-1488.

Silva, J.S.V.; Abdon, M.M. Delimitação do Pantanal Brasileiro e suas Sub-regiões. **Pesquisa Agropecuária Brasileira**, v.33, número especial, p. 1703-1711, out. 1998.

Silva, J. S. V.; Luciano, A. C. S.; Lopes, V. Z. Cobertura vegetal e uso da terra na carta MIR 2555 Água Clara. *In*: Semana de Geografia da Unemat, 9. (SEMAGEO), 2008, Cáceres/MT. **Anais...** Cáceres/MT: Unemat,2008. p. 248-263. CD-ROM. ISBN 978-85-89898-88-1.

SPRING. **Manual do Spring**: **Tutorial de Geoprocessamento/Segmentação**. Disponível em: http://www.dpi.inpe.br/spring/portugues/tutorial/segmentacao.html. Acessado em: 21 ago. 2009.